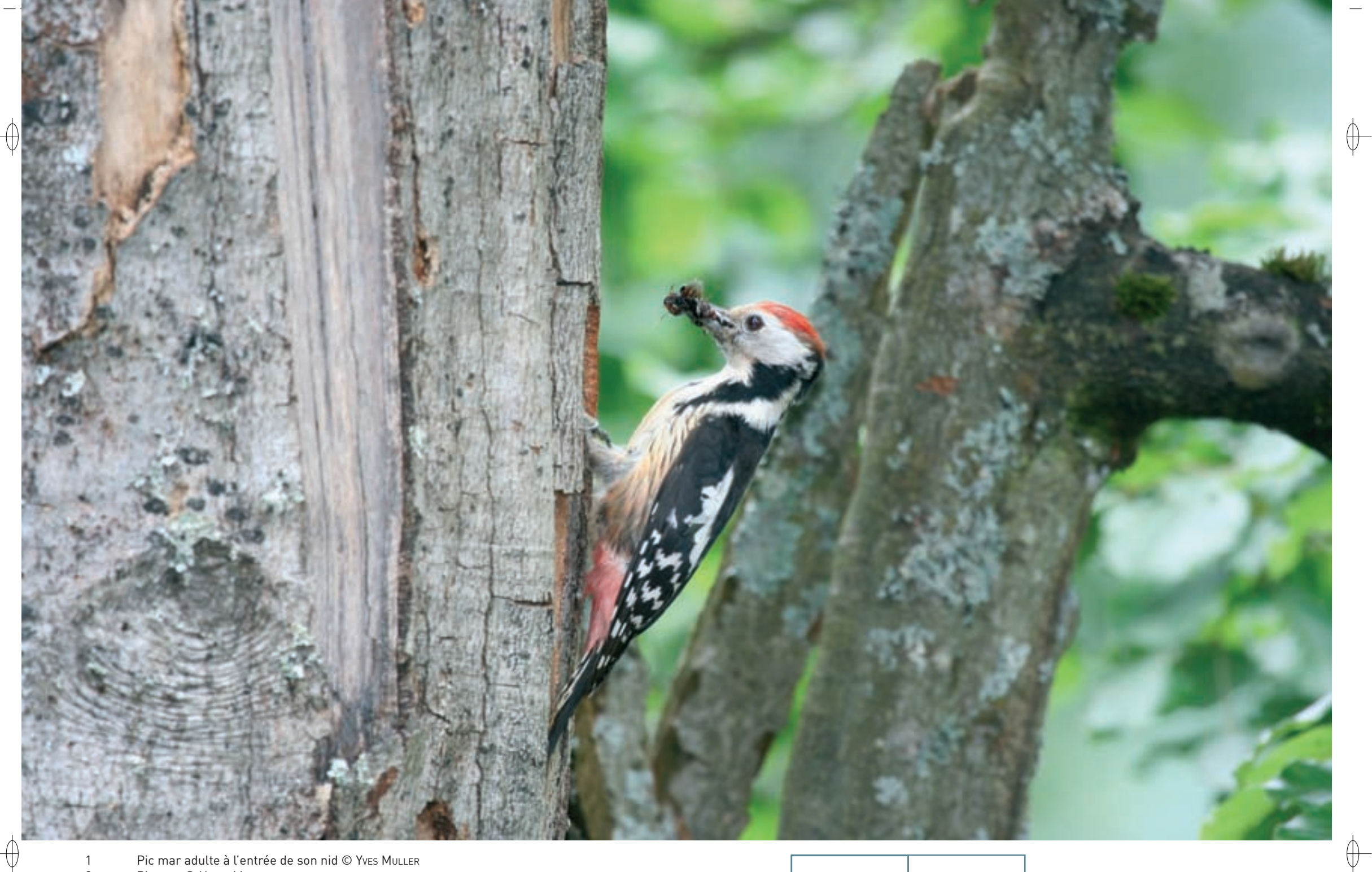

Pic mar adulte à l'entrée de son nid © Yves Muller<br>Pic mar © Hervé Michel  $\overline{1}$  $\overline{2}$ 

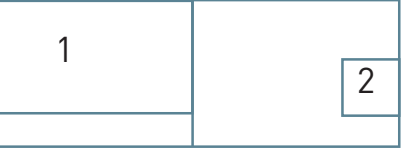

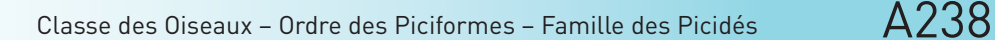

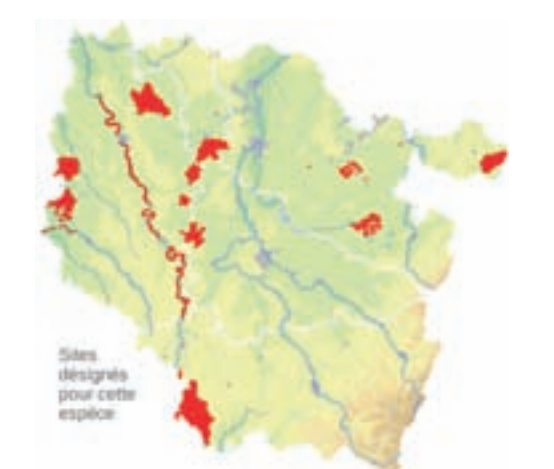

# *Le Pic mar*  **Dendrocopos medius (Linnæus, 1758)**

**État de conservation en France : À surveiller État de conservation en Lorraine : Non menacé**

#### **Description**

⊕

Avec une taille d'environ 20 cm et un poids de 60 g, le Pic mar est un peu plus petit que le Pic épeiche, avec lequel il est parfois confondu.

Il s'en distingue par les flancs striés de noir, le bas-ventre rose, le dessus de la tête entièrement rouge et l'absence d'encadrement noir autour des joues. Mâle et femelle sont sensiblement identiques.

Plutôt discret en automne, le Pic mar se manifeste assez bruyamment par des couinements « ouèit ouèit ouèit » nasillards dès les belles journées de la fin de l'hiver. Le tambourinage est exceptionnel chez cette espèce.

# **Écologie**

Le Pic mar habite les grandes forêts de feuillus de plaine, particulièrement les chênaies âgées. Les chênes peuvent être associés à des charmes, des hêtres, des frênes, voire des pins sylvestres. Le facteur essentiel est la présence de vieux arbres à l'écorce fissurée dans laquelle il trouve une partie de sa nourriture. Il est particulièrement abondant dans les vieilles parcelles en cours de régénération.

Le Pic mar creuse son nid dans des arbres malades ou pourrissants, à une hauteur fort variable, parfois très faible. Il y pond au courant du mois d'avril quatre à sept œufs qui sont couvés durant 11 à 14 jours. Les jeunes quittent le nid à l'âge de 22 à 24 jours.

Le Pic mar se nourrit de larves de Coléoptères\*, de chenilles de Lépidoptères\* et d'une grande diversité d'insectes. Il consomme également des baies et des fruits et fréquente volontiers les places de nourrissage de passereaux en hiver.

# **Répartition, état des populations**

Le Pic mar est une espèce eurasienne. Il est assez disséminé en Europe occidentale et plus largement répandu dans l'est du continent.

En France, il est bien présent dans le Nord-Est, dans le Centre-Ouest et plus localisé dans l'Ouest. Il manque dans certaines régions, notamment du sud du pays.

Des recherches récentes ont permis de le trouver dans des secteurs où il était passé inaperçu en raison de sa grande discrétion.

*Oiseau nicheur en Lorraine*

### **Situation régionale**

En Lorraine, le Pic mar est bien répandu dans toutes les grandes forêts de plaine. Dans le Romersberg, en bordure de l'étang de Lindre, 33 territoires ont été cartographiés en 2002 sur 430 ha. La densité de sa population dans les vieilles chênaies y est équivalente à celle du Pic épeiche.

Dans les Vosges du Nord, des recherches récentes ont mise en évidence une assez forte densité dans la ZPS « Forêts, étangs et rochers du Pays de Bitche ». Ainsi, 125 territoires ont été cartographiés en 2005 sur les 6 300 ha de cette zone dominée par des forêts de pins sylvestres. Les plus fortes densités sont relevées dans les chênaies-hêtraies ou les chênaies-pinèdes, mais des reproductions ont été observées dans des hêtraies presque pures et dans des pinèdes avec un sous-étage de feuillus. L'espèce dispose probablement d'une plus grande plasticité écologique qu'on ne le pensait.

#### **Menaces et gestion**

Comme pour les autres Picidés, la principale menace qui pèse sur le Pic mar est la réduction des milieux favorables, notamment des vieilles chênaies de plaine. Les mesures à prendre sont donc la conservation de ces forêts âgées, ainsi que l'allongement de la durée de la période de régénération, stade forestier très favorable à cette espèce.

## **Sites désignés pour cette espèce**

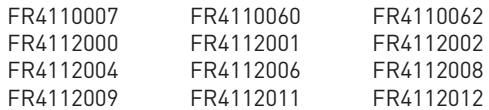

### **Bibliographie**

muller Y. (2002 & 2004)

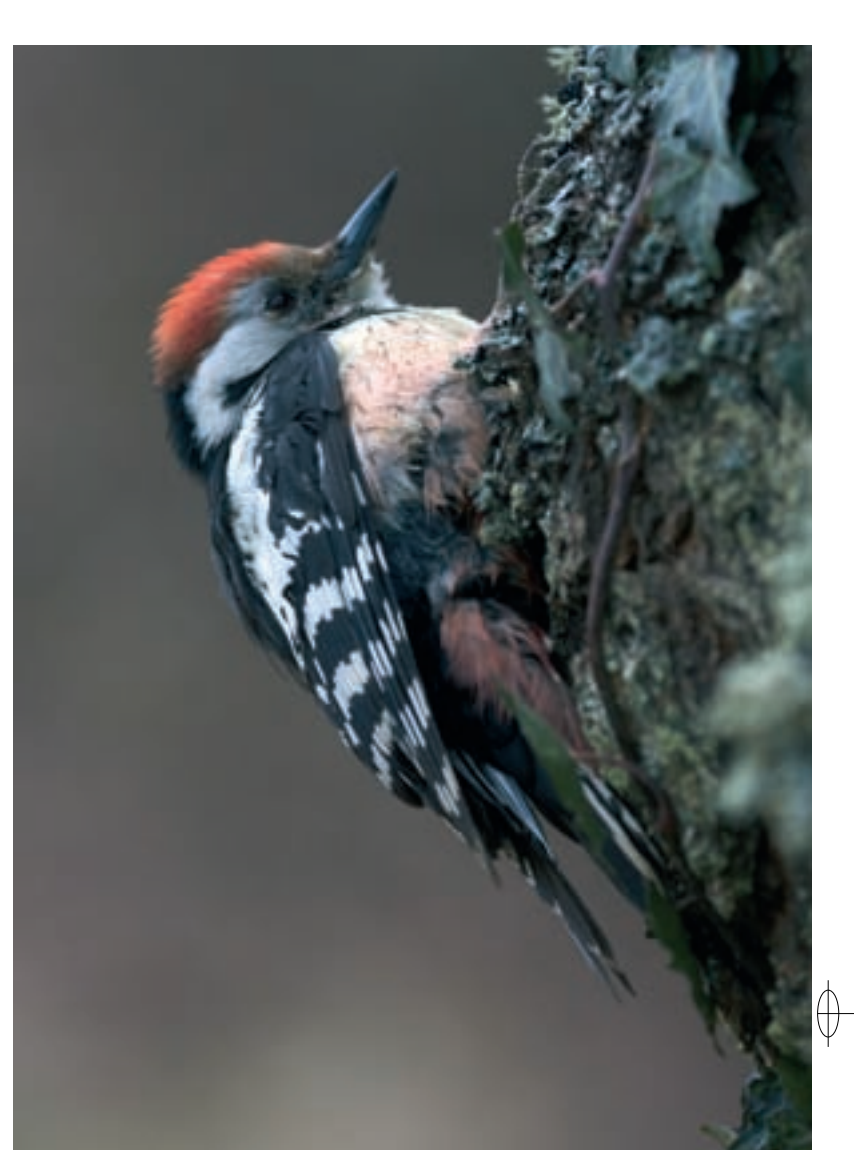